## **12-month Enrollment Overview**

T@^ 12-M[}c@ E}¦[||{^}c &[{][}^}c &[||^&c• `}å`]|å&ac^å •c`å^}c ^}¦[||{^}c &[`}c• a}å à}•c'`&ai[a] a&aiçic` åaca -[¦ a} ^}ai!^ 12-{[}c@ ]^!à[å. U•i}\* c@^ i}•c'`&ai[}a| a&aiçic` åaca !^][!c^å, a ~`||-ai {^^``iça|^}c (FTE) •c`å^}c ^}![||{^}c i• ^•ci {ac^å. NCES `•^• c@^ FTE ^}![||{^}c c[]![å`&^ i}åi&ac[!• •`&@ a• ^¢]^}•^• à^ ~`}&ai[}]^! FTE a• !^][!c^å i} c@^ IPEDS Daca F^^ààa&\ R^][!c. Undergraduate instructional activity data in Part B may be reported in units of clock hours or credit hours. Which instructional activity units will you use to report <u>undergraduate</u> instructional activity?

Please note that any graduate level instructional activity must be reported in credit hours.

O C|[&\ @[~!• O C¦^åãc @ [ ` ¦ • O B[c@ &|[&\ a}å &\^åic @[`\• (•[ { ^ `}å^\\* \aå `ac^ ] \[\*\a { • { ^a•`\^å i} &|[&\ @[`\• a}å •[ { ^ { ^a•`\^å i} & |^åic @[`|•)

You may use the space below to provide context for the data you've reported above.

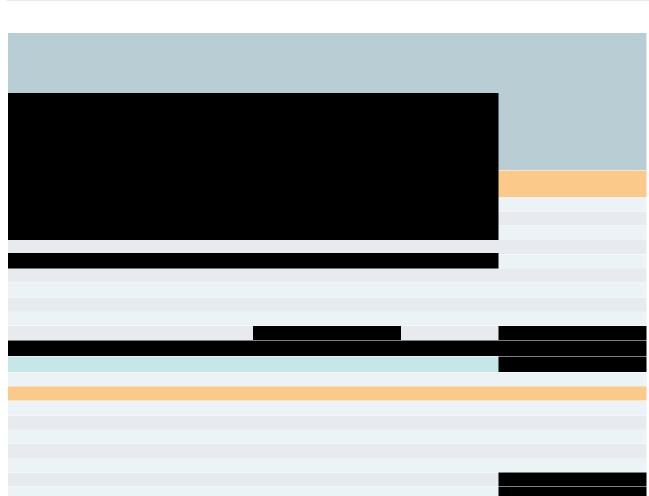

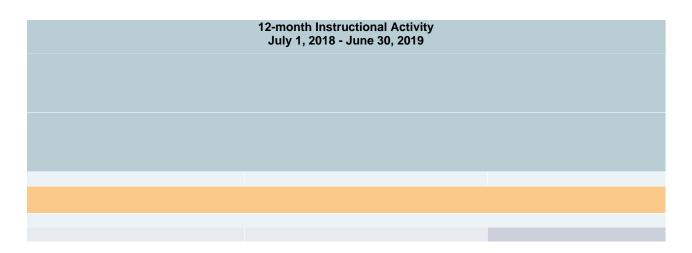

| T@^ }a {^ [~ c@^ ]!^]a!^! å• à^â}* &[  ^&c^å •[ c@ac , ^ &a} ~[  [ , `] , ic@ c@^ a]]![]!iac^ ]^!•[} â}<br>a!^ ``^•ci[}• &[]&^!}à}                                                                                                    |             |
|----------------------------------------------------------------------------------------------------|-------------|
| T@^ci {^ic c[[\ c[ ]¦^]a¦^ c@i• &[ { ][ }^}c i• à^i}* &[  ^&c^å •[ c@ac ຸ^ &a} &[ }ci}`^ c[ i { ]¦[ç^ [ `¦ ^•ci { ac^ [~ c@^                                                                                                    |             |
| ¦^][¦ɑi}* à`¦å^} a••[&iac^å , ic@ IPEDS. P ^a•^ i}& `å^ i} ^[`¦ ^•ɑi { ac^ c@^ ci { ^ ic c[ [\ -[¦ ^[` c[ ¦^çi^, i}•cl`&ci[}•,<br>``^\^ a}å •^a¦&@ åaca •[`¦&^•, &[ { ] ^c^ a}å ¦^çi^, c@^ &[ { ][}^}c, a}å ●``à { ic c@^ åaca c@¦[`*@ c@^ Daca C[  ^&ci[} |             |
| $S^{\circ}$ (A                                                                                                    |             |
| T@a}\^[`~[¦^[`¦a••ä•ca}&^.                                                                                                    |             |
| This survey component was prepared by:                                                                                                    |             |
|                                                                                                    | P C L loolo |
| ⊙ K^^@[ å^¦ O SFA C[]ca&c O H                                                                                                    | R C[}ca&c   |
|                                                                                                    |             |
|                                                                                                    |             |
|                                                                                                    |             |
|                                                                                                    |             |
|                                                                                                    |             |
|                                                                                                    |             |
|                                                                                                    |             |
|                                                                                                    |             |
|                                                                                                    |             |
|                                                                                                    |             |
|                                                                                                    |             |
|                                                                                                    |             |
|                                                                                                    |             |

## I}•cácčá[}: U}áç^¦•ác^ [~A\¦[} Wa^}^ C[∥^\*^ (200846) U•^¦ ID: 39C0022